# Package 'iplots'

May 1, 2022

<span id="page-0-0"></span>Version 1.1-8

Title iPlots - Interactive Graphics for R

Author Simon Urbanek <simon.urbanek@r-project.org>, Tobias Wichtrey <tobias@tarphos.de>

Maintainer Simon Urbanek <simon.urbanek@r-project.org>

**Depends** R ( $>= 1.5.0$ ), methods, rJava ( $>= 0.5-0$ )

Suggests maps, MASS

Imports grDevices, png

License GPL-2

Description Interactive plots for R.

URL <http://www.iPlots.org/>

BugReports <https://github.com/s-u/iplots/issues> NeedsCompilation no Repository CRAN Date/Publication 2022-05-01 14:58:01 UTC

# R topics documented:

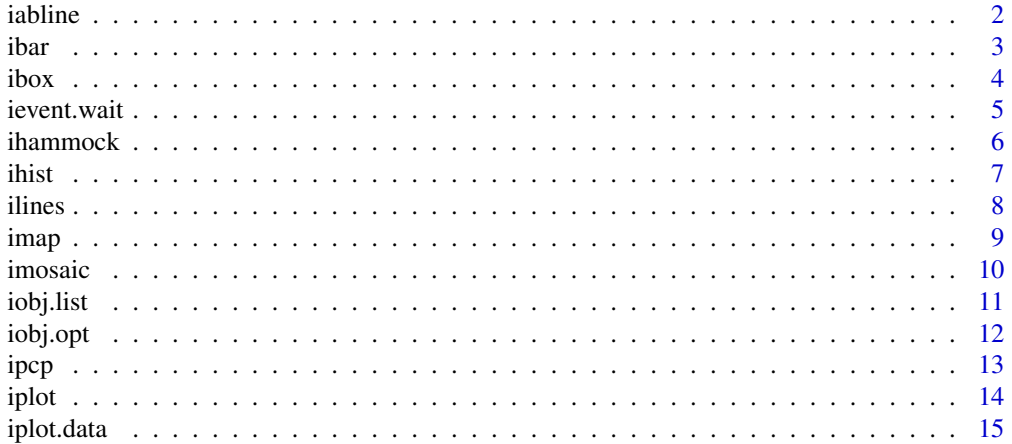

#### <span id="page-1-0"></span> $2 \times 2$

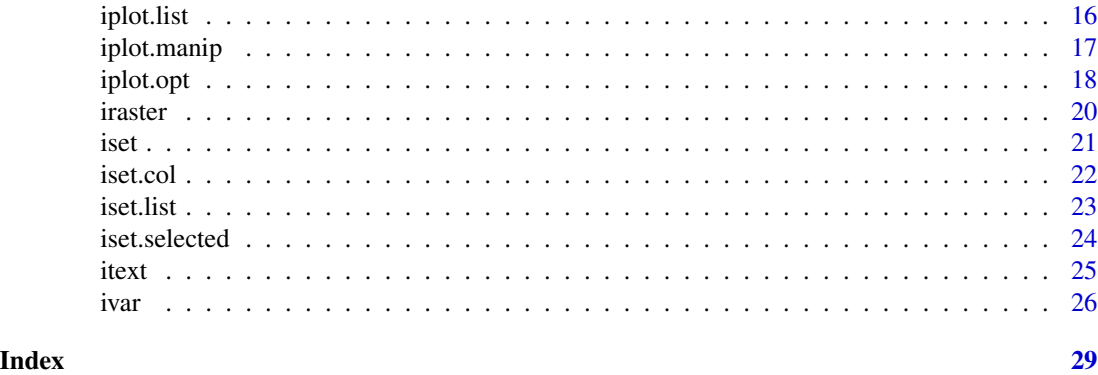

<span id="page-1-1"></span>iabline *Add a straight line to the current iPlot.*

# Description

This function adds one straight line through the current iPlot.

# Usage

 $iabline(a = NULL, b = NULL, reg = NULL, coef = NULL, ..., plot =  $iplot.cur()$ )$ 

# Arguments

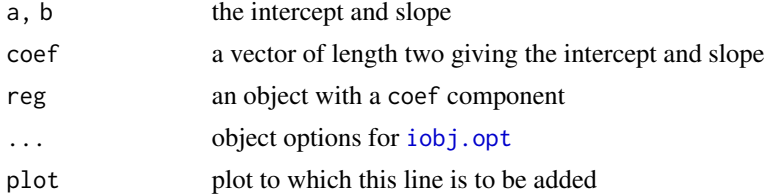

# Details

Typical usages are

```
iabline(a, b, ...)
iabline(coef=, ...)
iabline(reg=, ...)
```
# Value

Resulting iObject.

# See Also

[ilines](#page-7-1), [iobj.opt](#page-11-1)

<span id="page-2-1"></span><span id="page-2-0"></span>

This function creates a new interactive bar chart from the given data.

# Usage

ibar(var, ...)

# Arguments

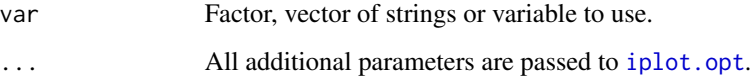

# Details

Creates an interactive barchart or spline plot.

Additional parameters (also accessible via [iplot.opt](#page-17-1)):

drawTicks Whether ticks should be drawn.

isSpine Whether a spineplot should be created instead of a normal barchart.

borderColorSel Here this color defaults to black. See [iplot.opt](#page-17-1) for details.

# Value

Resulting plot object.

# See Also

[iplot](#page-13-1), [ihist](#page-6-1), [iplot.list](#page-15-1), [iplot.opt](#page-17-1)

```
data(iris)
attach(iris)
ibar(Species)
```
<span id="page-3-0"></span>

This function creates a new interactive box plot from the given data.

#### Usage

 $ibox(x, y=NULL, ...)$ 

# Arguments

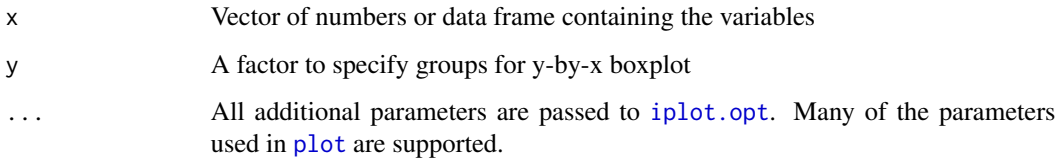

# Details

Creates either a regular boxplot (if y is not specified) or 'x-by-y boxplot (if y is specified). In the latter case both x and y must be of the same length.

Additional parameters:

alterningLabels Whether lables should be placed alternately at the top and at the bottom.

#### Value

Resulting plot object.

# See Also

[ihist](#page-6-1), [ibar](#page-2-1), [iplot.list](#page-15-1), [iplot.opt](#page-17-1)

```
data(iris)
attach(iris)
ibox(Petal.Length)
ibox(Sepal.Length,Species)
```
<span id="page-4-1"></span><span id="page-4-0"></span>

This function provides a way of building interactive event loops in R. Currently SJava interface has no stable callbacks, therefore this is the only way of defining new interactions in iPlots.

[ievent.wait](#page-4-1) waits until some iPlots event (iEvent) occurs. The most commonly used events include selection change and the "break" event. It is possible to generate user-definable events (such as events sent by custom buttons or menu entries) with low-level API (via SJava)

Note that in the current implementation the Windows GUI "freezes" until the function returns.

#### Usage

ievent.wait()

#### Value

NULL is the break event occured or a ievent object if some other event occured.

```
data(iris)
attach(iris)
iplot(Sepal.Length, Petal.Length)
d<-iplot.data()
iabline(lm(d\y ~ dx), col = "red")
ilines(lowess(d$x,d$y), col = "#0000c0")ilines(c(0,0),c(0,0), col = "marked", visible = FALSE)cat("Select 'Break' from the menu of any plot to return back to R.\n")
while (!is.null(ievent.wait())) {
  if (iset.sel.changed()) {
    s <- iset.selected()
    if (length(s) > 1)
      iobj.opt(x=lowess(d$x[s],d$y[s]),visible = TRUE)
    else iobj.opt(visible = FALSE)
  }
}
for(i in 1:3) iobj.rm()
iplot.off()
```
<span id="page-5-0"></span>

This function creates a new interactive hammock plot. Please note that a hammock plot was not necessarily designed to support highlighting, so it may be of limited use. It was created as a proof of the iBase concept which makes it very easy to implement new interactive plots.

#### Usage

ihammock(...)

# Arguments

... All unnamed parameters are treated as variables to display. All additional parameters are passed to [iplot.opt](#page-17-1).

#### Details

The plot can be used in either in the form i hammock(df) to plot a list or data frame of variables or ihammock $(x, y, z)$  to plot factors  $x, y$  and  $z$ .

### Value

Resulting plot object.

# See Also

[ihist](#page-6-1), [ibar](#page-2-1), [iplot](#page-13-1), [iplot.opt](#page-17-1)

```
library(MASS)
data(Cars93)
attach(Cars93)
ihammock(AirBags, Cylinders, Origin)
```
<span id="page-6-1"></span><span id="page-6-0"></span>

This function creates a new interactive histogram from the given data.

# Usage

ihist(var, ...)

#### Arguments

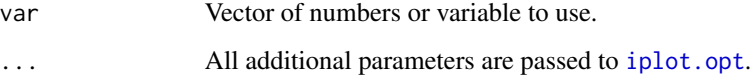

#### Details

Creates an interactive histogram.

Additional parameters (also available via [iplot.opt](#page-17-1)):

anchor Anchor point for the histogram.

binw Bin width.

autoScaleXAxis Whether the x axis should be automatically rescaled.

autoScaleYAxis Whether the y axis should be automatically rescaled.

# Value

Resulting plot object.

# See Also

[iplot](#page-13-1), [ibar](#page-2-1), [iplot.list](#page-15-1), [iplot.opt](#page-17-1)

```
data(iris)
ihist(iris$Sepal.Width)
```
<span id="page-7-1"></span><span id="page-7-0"></span>

A generic function taking coordinates of points in data space and creating corresponding connected lines or polygon in the current iPlot.

# Usage

```
ilines(x, y, col=NULL, fill=NULL, visible=NULL, plot = iplot.cur())
```
# Arguments

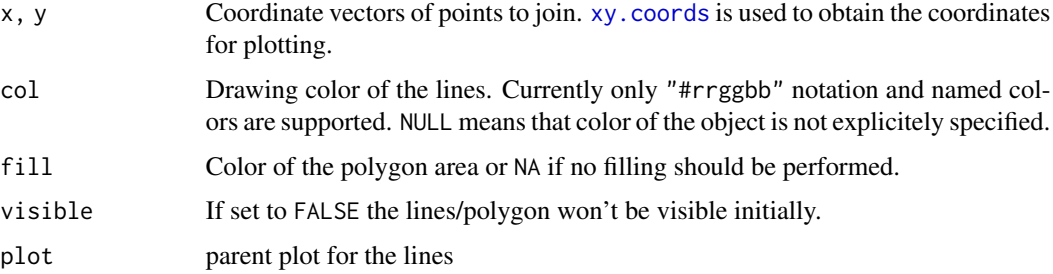

# Details

The point vectors x and y can contain NA values, in which case each sequence of points separated by NAs will be treated as a separate polygon. NAs must be present in both coordinates at the same index, otherwise the behavior is undefined.

# Value

Resulting iObject.

# See Also

[ihist](#page-6-1), [ibar](#page-2-1), [iplot.list](#page-15-1), [iobj.opt](#page-11-1)

```
data(iris)
attach(iris)
iplot(Sepal.Width,Petal.Width)
l<-lowess(Sepal.Width,Petal.Width)
ilines(l)
```
<span id="page-8-0"></span>

This function creates a new interactive map from the given data.

# Usage

 $\text{imap}(x, y = \text{NULL}, \ldots)$ 

#### Arguments

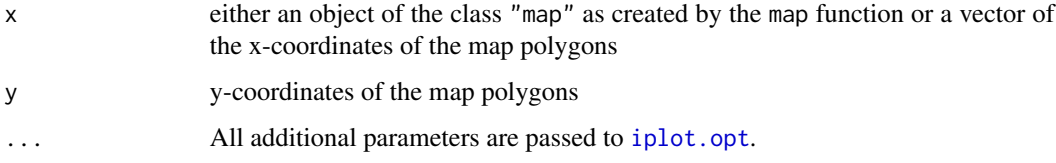

# Details

Creates an interactive map plot.

The input can be either an object of the class "map" passed directly to the x parameter or two vectors of matching coordinates passed to x and y. The format for polygons in the same as used by the map function.

Each polygon should correspond to a case and it will be linked correspondingly. See [ivar.new.map](#page-25-1) for details on map variables.

Note: this function is currently experimental and it may change in the future.

#### Value

Resulting plot object.

#### See Also

[iplot](#page-13-1), [ivar.new.map](#page-25-1)

```
library(maps)
m <- map('state', plot=FALSE)
imap(m)
```
<span id="page-9-0"></span>

This function creates a new interactive mosaic plot from the given data.

#### Usage

imosaic(...)

#### Arguments

... All unnamed parameters are treated as variables to display. Additional parameters are passed to [iplot.opt](#page-17-1). The parameter "type" selects the variation of the mosaic plot. Valid values are "observed", "expected", "fluctuation", "same.bin.size" and "multiple.barchart". Partial matching is used, so first letter is sufficient.

#### Details

The plot can be used either in the form imosaic(df) to plot a list or data frame of variables contained in df or  $\text{imosaic}(x, y, z)$  to plot variables x, y and z.

Additional parameters:

rotateYLabelsBy The default value of this variable is changed here. For a description see [iplot.opt](#page-17-1).

# Value

Resulting plot object.

# See Also

[ihist](#page-6-1), [ibar](#page-2-1), [iplot.list](#page-15-1), [iplot.opt](#page-17-1)

```
library(MASS)
data(Cars93)
attach(Cars93)
imosaic(AirBags,Cylinders,Origin)
imosaic(AirBags,Cylinders,Origin,type="mul")
iplot.location(300,100,TRUE)
```
<span id="page-10-2"></span><span id="page-10-1"></span><span id="page-10-0"></span>

These functions are used to manage iObjects of an iPlot. Exactly one of the iObjects is the current one (for each iPlot). Every newly created iObject automatically becomes current.

Please note that both iPlots and iObjects can be also used directly - each function creating an iObject or iPlot returns the newly created object which can be used in calls to functions requiring plot parameter (for iPlots) or iobj.opt, iobj.rm and similar (iObjects). The object list management functions below are provided for convenience only - the direct use of objects is encouraged instead.

[iobj.list](#page-10-1) returns all iObjects of the current iPlot.

[iobj.cur](#page-10-2) returns the current iObject.

[iobj.next](#page-10-2) and [iobj.prev](#page-10-2) return the ID of the next resp. previous object in the list relative to the object specified by the argument.

[iobj.set](#page-10-2) makes the object with the specified ID current.

[iobj.get](#page-10-2) returns the object specified by its ID.

[iobj.rm](#page-10-2) removes the object

== and != operators can be used to compare two iObjects

#### Usage

```
iobj.list(plot = iplot.cur())
iobj.cur(plot = iplot.cur())
iobj.next(which=iobj.cur(), plot = iplot.cur())
iobj.prev(which=iobj.cur(), plot = iplot.cur())
iobj.set(which=iobj.next())
iobj.get(pos, plot=iplot.cur())
iobj.rm(which=iobj.cur(), plot = iplot.cur())
## S3 method for class 'iobj'
a == b## S3 method for class 'iobj'
a := b
```
#### **Arguments**

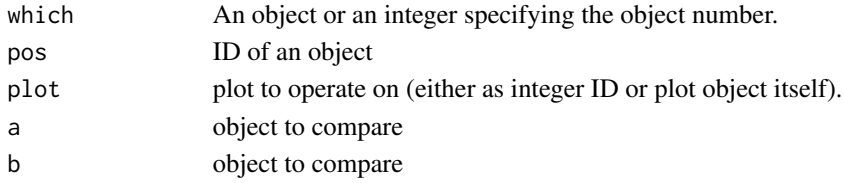

#### See Also

[ilines](#page-7-1), [iabline](#page-1-1)

<span id="page-11-1"></span><span id="page-11-0"></span>

This function modifies parameters of an iObject.

#### Usage

iobj.opt(o=iobj.cur(),...)

#### Arguments

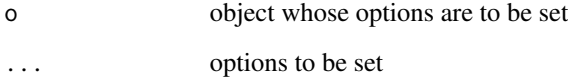

# Value

If no parameters (except for the object) are specified, a list of the current parameters is returned (if supported by the object).

The following common parameters are used by most iObjects:

visible visibility flag. The default is TRUE.

layer layer in which the object is placed. Currently the following layers are supported: 0 - background, 1 - data points, 2 - selection, 3 - drag boxes. The value -1 has a special meaning by denoting the topmost layer (which is the default)

col drawing color of the object

fill filling color of the object (where applicable). If set to NA then no filling is performed.

coord coordinates system to use. 0=graphical coordinates, 1=data space coordinates (default), 2=relative coordinates.

update if set to FALSE then no plot refresh is done after updating the options. When modifying multiple objects it is common practice to set update to FALSE for all but the last updated object. The default is TRUE.

# See Also

[iobj.list](#page-10-1)

<span id="page-12-0"></span>

This function creates a new interactive parallel coordinates plot from the given data.

#### Usage

 $ipcp(...)$ 

# Arguments

... All unnamed parameters are treated as variables to display. All additional parameters are passed to [iplot.opt](#page-17-1).

# Details

Creates an interactive parallel coordinates plot.

The plot can be used either in the form ipcp(df) to plot a list or data frame of variables contained in df or  $ipcp(x, y, z)$  to plot variables x, y and z.

Additional parameters:

alterningLabels Whether lables should be placed alternately at the top and at the bottom.

COL\_AXES Color of the (optional) axes.

# Value

Resulting plot object.

# See Also

[ihist](#page-6-1), [ibar](#page-2-1), [iplot.list](#page-15-1), [iplot.opt](#page-17-1)

# Examples

data(iris) ipcp(iris)

This function creates a new interactive scatterplot from the given data.

# Usage

iplot(x, y=NULL, xlab=NULL, ylab=NULL, ...)

#### Arguments

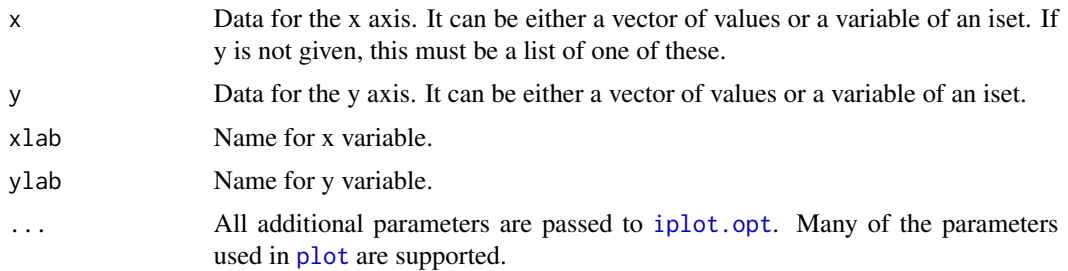

# Details

Creates an interactive scatterplot.

Additional parameters:

- changePtDiamBy Number of pixels the point diameter should be changed when in-/decreasing it via keyboard or menu.
- customFieldBg Whether to use a custom background color.

COL\_CUSTOMBG The custom background color.

drawAxes Whether axes should be drawn.

equiscale Whether the same scale should be applied to both axes.

- minimalDiam Minimal point diameter.
- ptDiam Point diameter.
- spaceprop Gives the amount of space around the data points. 1.0 means no space, 1.5 means half as much space around the data as is used for the data itself. This resets zoom.

Default values:

```
changePtDiamBy=2, customFieldBg=FALSE, COL_CUSTOMBG="white",
drawAxes=TRUE, equiscale=FALSE, minimalDiam=1, ptDiam=3,
spaceprop=1.1
```
<span id="page-13-1"></span><span id="page-13-0"></span>

#### <span id="page-14-0"></span>iplot.data 15

# Value

Resulting plot object.

# See Also

[ihist](#page-6-1), [ibar](#page-2-1), [iplot.list](#page-15-1), [iplot.opt](#page-17-1)

# Examples

```
data(iris)
attach(iris)
iplot(Sepal.Width,Petal.Width)
iplot(Sepal.Width/Sepal.Length, Species)
```
#### iplot.data *Retireve data from a plot.*

# Description

This function retrieves the associated data from the current plot.

#### Usage

```
iplot.data(id=NULL)
```
#### Arguments

id number of the variable to retrieve. If omitted a list of all associated varaibles (and their contents) is returned.

# Value

A vector representaing a variable or a list of variable contents. The first two vecctors in the list are traditionally named x and y. The number of variables depends on the plot used, e.g. scatter plot has two, histogram or bar chart return one.

#### See Also

[iplot](#page-13-1), [ihist](#page-6-1), [ibar](#page-2-1)

```
data(iris)
attach(iris)
iplot(Sepal.Width,Petal.Width)
iplot(Sepal.Width/Sepal.Length, Species)
```
<span id="page-15-2"></span><span id="page-15-1"></span><span id="page-15-0"></span>

These functions are used to manage currently open iPlots. Exactly one of the open iPlots is the current plot. Every newly created iPlot automatically becomes the current plot. Any plot specific functions, such as [ilines](#page-7-1) operate on the current plot.

Please note that the functions below are provided for convenience only. It is also possible to use plot objects directly without using the plot list. Each function creating a new iPlot directly returns the plot object which can then be used to any subsequent calls to ilines, iplot.opt etc.

[iplot.list](#page-15-1) returns all currently registered iPlots (even if they are hidden).

[iplot.cur](#page-15-2) returns the ID of the current plot.

[iplot.next](#page-15-2) and [iplot.prev](#page-15-2) return the ID of the next resp. previous plot in the list relative to the plot specified by the argument.

[iplot.set](#page-15-2) makes the plot with the specified ID current.

[iplot.off](#page-15-2) closes the plot.

# Usage

```
iplot.list()
iplot.cur()
iplot.next(which=iplot.cur())
iplot.prev(which=iplot.cur())
iplot.set(which=iplot.next())
iplot.off(plot=iplot.cur())
```
#### **Arguments**

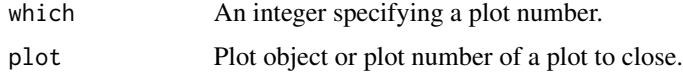

# See Also

[ilines](#page-7-1), [iplot](#page-13-1), [ihist](#page-6-1), [ibar](#page-2-1)

```
data(iris)
attach(iris)
iplot(Sepal.Width,Petal.Width)
ibar(Species)
iplot.list()
```
<span id="page-16-0"></span>The following functions are used to mainpulate iplots. They are NOT part of the official API and may disappear without warning. Most of them are legacy functions introduced before iplot.opt was available.

iplot.backend retrieves or sets the iPlots back-end.

iplot.resetZoom reset zoom

iplot.rotate set plot rotation

iplot.setExtendedQuery set text for extended query

iplot.zoomIn zoom into specified area

iplot.zoomOut zoom out (the coordinates are ignored as the zoom is heararchical)

iplot.location get or set the location of the iplot

iplot.size get or set the size of an iplot plot

#### Usage

```
iplot.backend(type = NULL)
iplot.resetZoom()
iplot.rotate(i)
iplot.setExtendedQuery(str, plotID=.iplot.curid)
iplot.zoomIn(x1, y1, x2, y2)
iplot.zoomOut(x, y)
iplot.location(x, y, relative=FALSE, plot=iplot.cur())
iplot.size(width, height, plot=iplot.cur())
## S3 method for class 'iobj'
print(x, \ldots)## S3 method for class 'iplot'
print(x, \ldots)
```
# Arguments

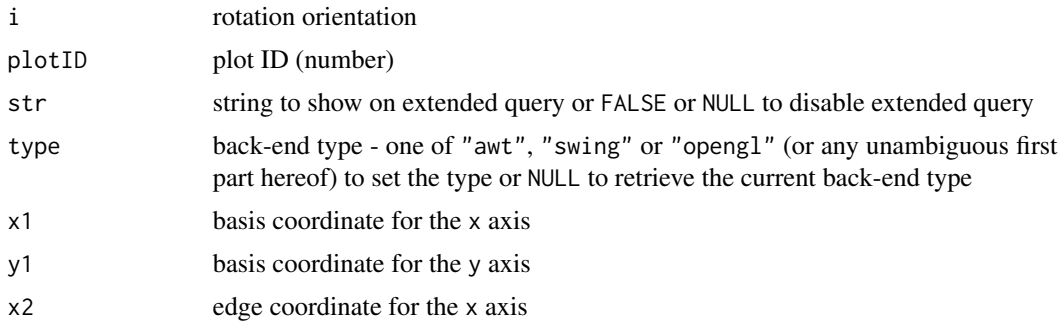

<span id="page-17-0"></span>18 iplot.opt

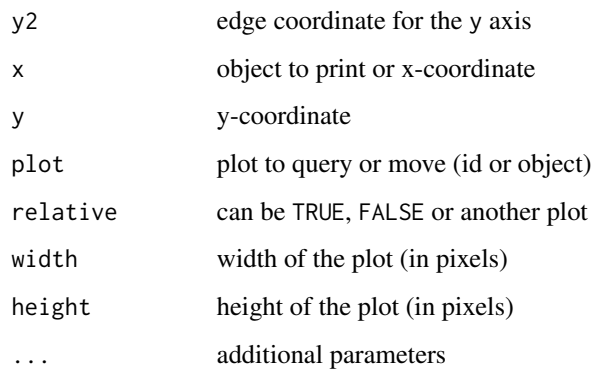

# Details

iplot.location, iplot.size: those functions either query or set the location or size of the plot. If either of the coordinates is missing, the size/location in that coordinate will not be changed. If both coordinates are missing, the functions have no side effect and just return the current size (iplot.size) or location and size (iplot.location) as named vectors (x, y for location and width, height for size).

iplot.backend determines the back-end used by iplots. The choices are awt, swing an dopengl. Not all back-ends are available on all platforms. AWT is the most compatible back-end and available on all platforms, Swing has more modern look and feel and OpenGL sacrifices text rendering quality for speed (i.e. OpenGL backend is best for large data). When no backend is specified, the function has no side effect and just returns the currently requested back-end. Currently there is no indication whether the back-end request was honored or not. If a backend is not supported, the request is silently ignored.

<span id="page-17-1"></span>iplot.opt *Modify parameters of an interactive plot*

# Description

This function modifies parameters of an iPlot.

#### Usage

iplot.opt(..., plot=iplot.cur())

#### Arguments

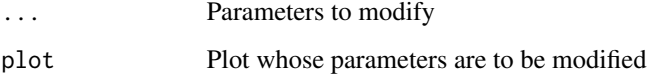

#### <span id="page-18-0"></span>iplot.opt 19

#### Details

The following parameters are common to all plots. See help pages of individual plots for plotspecific parameters.

xlim Range of the X axis (vector of two numbers).

ylim Range of the Y axis (vector of two numbers).

col Colors of the points. See [iset.brush](#page-21-1) for details.

autoAdjustMargins Whether iPlots should try to determine appropriate margin sizes. Set this to FALSE if you want to set the margins manually.

defaultMargins Vector of default values for left, right, top and bottom margins.

mLeft Size of left margin.

mRight Size of right margin.

mTop Size of top margin.

mBottom Size of bottom margin.

fillColor Fill color.

borderColor Border color.

fillColorSel Fill color when selected.

borderColorSel Border color when selected.

fillColorDrag Fill color of dragged bars.

COL\_INVALID Color of invalid elements.

COL\_OUTLINE Default line color.

COL\_SELBG Background color of selection rectangle. Defaults to selection color with alpha value 0.298.

COL\_ZOOMBG Background color of selection rectangle.

horizontalMedDist Mean horizontal label distance.

horizontalMinDist Minimal horizontal label distance.

verticalMedDist Mean vertical label distance.

verticalMinDist Minimal vertical label distance.

extQueryString Extended query string.

- rotateYLabels Whether labels for the y axis should be rotated by the angle given by rotateYLabelsBy.
- rotateYLabelsBy The labels for the y axis are rotated by this amount of degrees if rotateYLabels is set to true.

title Frame title.

# Value

If no parameters (except for the plot) are specified, a list of the current parameters is returned.

#### See Also

[iplot.list](#page-15-1)

20 intervals and the contract of the contract of the contract of the contract of the contract of the contract of the contract of the contract of the contract of the contract of the contract of the contract of the contract

# Examples

```
data(iris)
attach(iris)
iplot(Sepal.Width,Petal.Width)
iplot.opt(xlim=c(1.5,5),col=Species)
```
iraster *Add a bitmap (raster) image to the current iPlot.*

#### Description

iraster adds a raster image as an iObj to the given iPlot. Position in the plot is specified by bottom-left and top-right points of the image.

#### Usage

 $\text{iraster}(x1, y1, x2, y2, img, ..., plot = iplot.cur())$ 

# Arguments

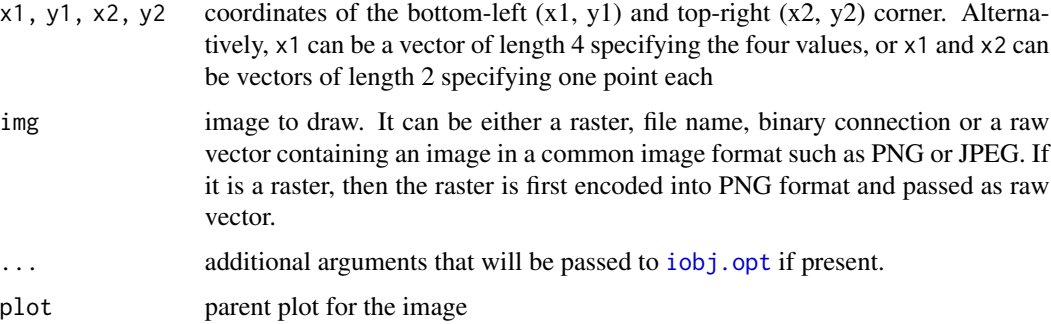

# Details

The current implementation uses Java's ImageIO API to read the image, so the supported formats will depend on your Java implemetation. Raster objects (i.e., of class "raster", "nativeRaster"), matrices and arrays) are simply passed to png::writePNG(img) so for anything other than computationally constructed objects it is more efficient to use the encoded image.

# Value

Resulting iObject.

#### See Also

[iobj.opt](#page-11-1)

<span id="page-19-0"></span>

# <span id="page-20-0"></span>Examples

```
## very silly example ...
iplot(0:20/20, 0:20/20)
## get a sample image (R logo) from the png package
fn <- system.file("img", "Rlogo.png", package="png")
## put this image behind all points
iraster(0, 0, 1, 1, fn, layer=-2)
## you can use a raster but it's less eficient
## this one goes to the top layer where iObjs reside normally
iraster(0, 0, 0.5, 0.5, png::readPNG(fn))
```
<span id="page-20-1"></span>iset *iSet and iVar - managing data in iPlots*

#### Description

iPlots maintain a separate copy of all data that are displayed in the iPlots. This allows iPlots to opearate even after the underlying data has been deleted in R. It also allows iPlots to use hot linking in all aspects, including update of plots on data changes.

This data management consists mainly of two classes: iset and ivar. The iset object encapsuletes an *iSets* which can be thought of as a kind of special data frame that allows linking of all variables contained therein. Each variable (or column in data.frame-speech) is represented by an ivar object encapsulating an *iVar*.

An instance of a ivar class can be use to create new iplots or update data in the existing iplots. Convenience operators on both ivar and iset objects include those such as length, subsetting and subassignment and therefor from user's point of view it is possible to use them transparently a data frames (iSet) or vectors (iVar). In addition, iSet supports methods such as names or dim.

iset returns the object corresponding to a given iSet.

isets returs objects for all iSets

#### Usage

```
iset(which=iset.cur())
isets()
## S3 method for class 'iset'
x[[i]]
## S3 method for class 'iset'
x$name
## S3 replacement method for class 'iset'
x$name <- value
## S3 replacement method for class 'iset'
x[[i]] \leq- value
## S3 method for class 'iset'
x[i = 1:(dim(x)[1]), j = 1:length(x)]## S3 replacement method for class 'iset'
x[i = 1:(dim(x)[1]), j = 1:length(x)] <- value
```

```
## S3 replacement method for class 'iset'
names(x) <- value
## S3 method for class 'iset'
names(x)
## S3 method for class 'iset'
length(x)
## S3 method for class 'iset'
dim(x)
```
# Arguments

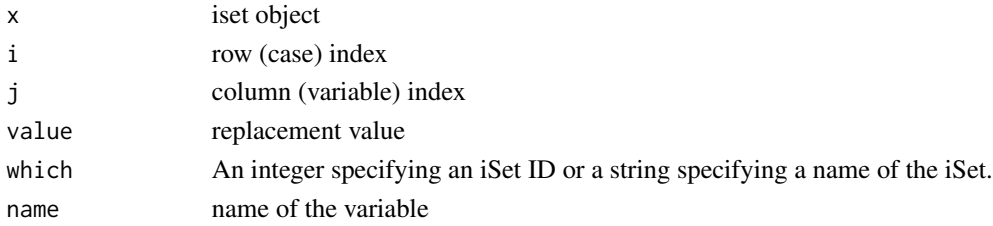

# See Also

[ivar](#page-25-2), [iset.cur](#page-22-1)

# Examples

```
data(iris)
s <- iset.new("iris", iris)
rm(iris)
s[]
names(s)
dim(s)
length(s)
s[[1]]
s$Species
s[1:5,c("Sepal.Length","Petal.Length")]
rm(s)
# even if we get rid of the reference object,
# we can get it back
s \leftarrow \text{iset}()s
# see ?ivar for more examples
```
iset.col *Set color of cases in an iSet.*

# <span id="page-21-1"></span>Description

This function sets the colors of cases of an iSet. Every iPlot is free to use the corresponding representation individually. Color of a case is a iSet-global property, that is all iPlots associated with an iSet will reflect the change.

<span id="page-21-0"></span>

#### <span id="page-22-0"></span>iset.list 23

#### Usage

iset.col(col)

#### Arguments

col Vector of integers specifying colors or a factor. The values are re-cycled if necessary. 0 has a special meaning denoting "no color", i.e. the plot is free to use the default color. This is also the default state of a newly created iSet.

# See Also

[iset.new](#page-22-1)

#### Examples

data(iris) attach(iris) iplot(Sepal.Width,Petal.Width) ibar(Species) iset.col(Species)

<span id="page-22-2"></span>iset.list *iSet management functions.*

#### <span id="page-22-1"></span>**Description**

These functions are used to manage iSets. An iSets groups all iPlots which use the same data as a basis. All iPlots belonging to an iSet are linked, that is selecting cases in one iPlot cause the same cases to be highlighted in all other iPlots based on the same iSet. The linking is done on case-level, therefore the variables should have the same number of cases.

You can get the iset object by calling the iset function. An iset object can be used in a way similar to data frames, so subsetting and other operations work as expected. Subassignment is always done "live", so changeing parts of the data will cause plots to be updated accordingly.

There is always exactly one current iSet. An initial iSet called "default" is created when the iplots library is loaded. All new iPlots are created using the current iSet. The set of functions described here allow the manipulation of iSets.

Note that changing the iSet also has an effect on iplot. list and iobj. list since iPlots are linked to their iSets.

[iset.new](#page-22-1) creates a new iSet and makes it current

[iset.list](#page-22-2) returns all iSets

[iset.cur](#page-22-1) returns the ID of the current iSet

[iset.next](#page-22-1) and [iset.prev](#page-22-1) return the ID of the next resp. previous iSet in the list relative to the iSet specified by the argument.

[iset.set](#page-22-1) makes the iSet with the specified ID current.

<span id="page-23-0"></span>iset. rm removes the given iSet and all associated plots. Note that this may cause the current set ID may change (even if some other iSet is removed). print.iset prints an iSet object.

#### Usage

```
iset.new(name=NULL, payload=NULL)
iset.list()
iset.cur()
iset.next(which=iset.cur())
iset.prev(which=iset.cur())
iset.set(which=iset.next())
iset.rm(which=iset.cur())
## S3 method for class 'iset'
print(x, \ldots)
```
# Arguments

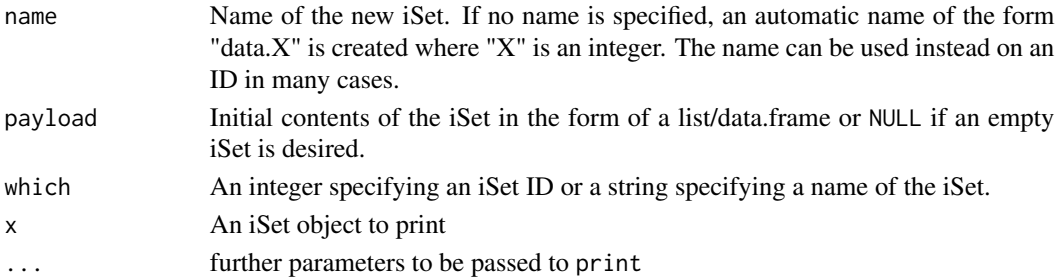

# Methods

show signature(object = "iset"): is mapped to print. iset

#### See Also

[iset](#page-20-1), [iplot.list](#page-15-1), [iobj.list](#page-10-1)

<span id="page-23-1"></span>iset.selected *Selection / linked highlighting*

# <span id="page-23-2"></span>Description

These functions modify the selection or return the currently selected (highlighted) cases.

[iset.selected](#page-23-1) returns a vector of IDs of all currently selected cases (in the current iSet)

[iset.select](#page-23-2) changes the selection of the current iSet. All plots are updated immediately to reflect the new selection.

[iset.sel.changed](#page-23-2) returns TRUE if the selection has changed since last call to this function.

iset.selectAll selects everything

iset.selectNone clears all selections (yes, not a good name)

#### <span id="page-24-0"></span>itext 25

# Usage

```
iset.selected()
iset.select(what, mode="replace", mark=TRUE, batch=FALSE)
iset.sel.changed(iset=iset.cur())
iset.selectAll(batch=FALSE)
iset.selectNone(batch=FALSE)
```
# Arguments

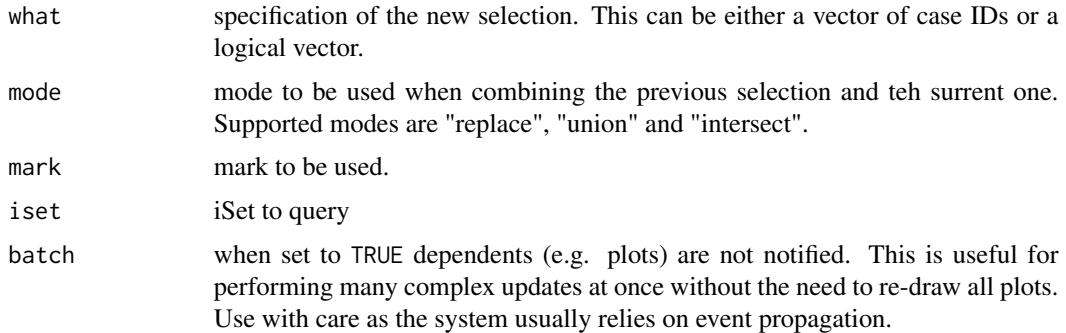

# Value

List of IDs of selected cases (iset.selected), boolean value (iset.sel.changed).

# See Also

[iset.list](#page-22-2)

# Examples

```
data(iris)
attach(iris)
iplot(Sepal.Length,Petal.Length)
iset.select(Species=="virginica")
```
itext *Add text to the current iPlot.*

# Description

[text](#page-0-0) adds the strings given in the vector labels at the coordinates given by x and y to the current iPlot. y may be missing since  $xy$ . coords $(x, y)$  is used for construction of the coordinates.

# Usage

```
itext(x, y=NULL, labels=seq(along=x), ax=NULL, ay=NULL, ..., plot = iplot.cur())
```
# <span id="page-25-0"></span>Arguments

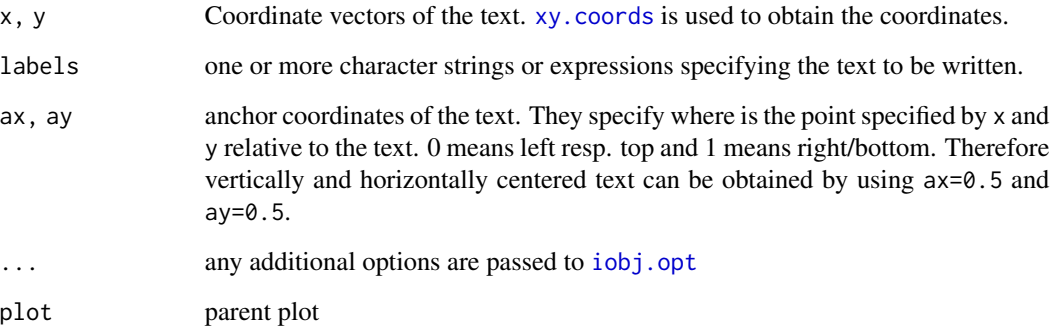

# Value

Resulting iObject.

#### See Also

[ilines](#page-7-1), [iobj.opt](#page-11-1)

#### <span id="page-25-2"></span>ivar *Data (ivar) manipulation functions*

#### <span id="page-25-1"></span>Description

The following functions are used to mainpulate variables for iplots:

ivar.data returns the data associated with an iVar variable

ivar.new creates a new iVar variable in the current iSet using the supplied data

ivar.new.map same as ivar.new but for map (polygon) data

ivar.update replaces the content of a variable

iVar variables (deprecated - use [iset.new](#page-22-1) instead)

[.ivar allows data subsetting of ivar contents

[<-.ivar allows partial replacement of ivar contents

length.ivar returns the length of a variable

iset.updateVars notifies all plots that variables have been changed. This function should not be normally used, because notification happens automatically, unless batch updates are performed.

ivar 27

# Usage

```
ivar.data(var)
ivar.new(name = deparse(substitute(cont)), cont)
ivar.new.map(name, x, y)
ivar.update(var, cont, batch = FALSE)
## S3 method for class 'ivar'
length(x)
## S3 method for class 'ivar'
x[i, ...]
## S3 replacement method for class 'ivar'
x[\ldots] \leftarrow value
## S3 method for class 'ivar'
print(x, \ldots)
```
iset.updateVars()

# **Arguments**

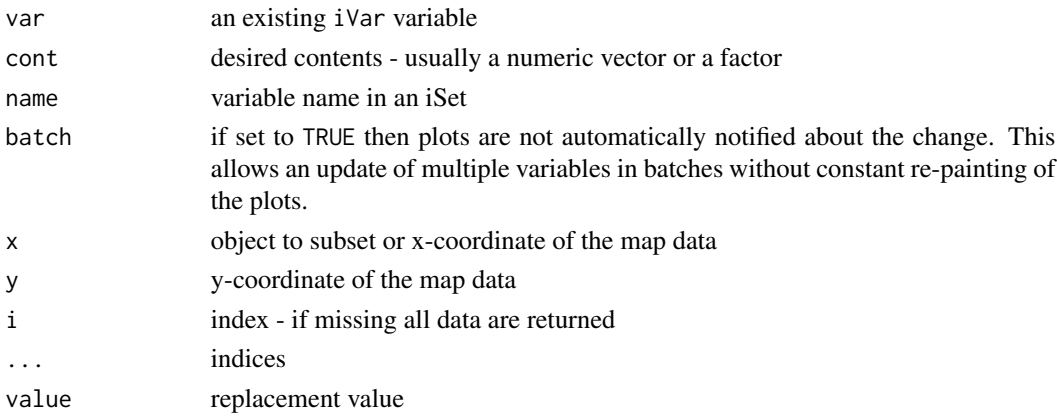

# **Details**

All data that will are displayed in an iPlot are organized in iSets. Each iSet contains variables, called iVars, that represent the displayed data. Typically an iSet corresponds to a data frame and an iVar corresponds to a column in a data frame. All variables in one iSet must have the same length and indexing order. This allows iPlots to perform proper linking of all plots.

Before some data can be displayed in an iPlot, they are put into an ivar using the ivar.new function. Each variable has a name that is unique within an iSet. This process is automatic if you pass arbitrary vectors to the iPlots plotting functions. However, it is possible (and desirable) to register variables beforehand using [iset.new](#page-22-1). It is much faster to use iVars in the plots instead of the raw data.

Once an iVar is created, it is merely a reference to the data in the iSet. The regular subsetting operators [ or ivar.data function can be used to retrieve the data back to R.

In addition, it is possible to update the contents of an  $i\$ ar using the  $i\$ ar.update function. Once the variable is updated, all plots that use the variable will be updated, too, and reflect the change, unless batch was set to TRUE. The notification is performed using the iset.updateVars function.

# <span id="page-27-0"></span>Methods

show signature(object = "ivar"): is mapped to print.ivar

# See Also

[iset.new](#page-22-1), [ibar](#page-2-1), [iplot.list](#page-15-1), [iplot.opt](#page-17-1)

```
data(iris)
s <- iset.new("iris", iris)
rm(iris) # we don't need iris anymore
s[1:5,]
s$Species
s$Species[]
s[1:5,c("Sepal.Width","Sepal.Length")]
s$Test <- factor(c("yes","no")[runif(dim(s)[1])+1.5])
s[1:5,]
iplot(s$Sepal.Length, s$Petal.Length)
ibar(s$Species)
iplot.location(400,,TRUE)
iset.select(s$Test[]=="yes")
ibar(s$Test)
iplot.location(400,250,TRUE)
# use iset.rm() to remove everything
```
# <span id="page-28-0"></span>**Index**

```
!=.iobj
(iobj.list
)
, 11
∗ hplot
    iabline
,
2
    ibar
,
3
    ibox
,
4
    5
    ihammock
,
6
    ihist
,
7
    8
    imap
,
9
    imosaic
, 10
    ipcp
, 13
    iplot
, 14
    iplot.manip
, 17
    iplot.opt
, 18
    iraster
, 20
    ivar
, 26
∗ iplot
    iobj.list
, 11
    iobj.opt
, 12
    iplot.data
, 15
    iplot.list
, 16
    iset
, 21
    iset.col
, 22
    iset.list
, 23
    24
    itext
, 25
==.iobj
(iobj.list
)
, 11
21
26
21
26
[[.iset
(iset
)
, 21
[[<-.iset
(iset
)
, 21
$.iset
(iset
)
, 21
$<-.iset
(iset
)
, 21
dim.iset
(iset
)
, 21
iabline
,
2
, 11
```
ibar , [3](#page-2-0) , *[4](#page-3-0)* , *[6–](#page-5-0) [8](#page-7-0)* , *[10](#page-9-0)* , *[13](#page-12-0)* , *[15](#page-14-0) , [16](#page-15-0)* , *[28](#page-27-0)* ibox , [4](#page-3-0) ievent.wait , *[5](#page-4-0)* , [5](#page-4-0) ihammock , [6](#page-5-0) ihist, [3](#page-2-0), [4](#page-3-0), [6](#page-5-0), [7](#page-6-0), [8](#page-7-0), [10](#page-9-0), [13](#page-12-0), [15](#page-14-0), [16](#page-15-0) ilines, [2](#page-1-0), [8](#page-7-0), [11](#page-10-0), [16](#page-15-0), [26](#page-25-0) imap , [9](#page-8-0) imosaic , [10](#page-9-0) iobj.cur , *[11](#page-10-0)* iobj.cur *(*iobj.list *)* , [11](#page-10-0) iobj.get , *[11](#page-10-0)* iobj.get *(*iobj.list *)* , [11](#page-10-0) iobj.list , *[11](#page-10-0)* , [11](#page-10-0) , *[12](#page-11-0)* , *[23](#page-22-0) , [24](#page-23-0)* iobj.next , *[11](#page-10-0)* iobj.next *(*iobj.list *)* , [11](#page-10-0) iobj.opt , *[2](#page-1-0)* , *[8](#page-7-0)* , [12](#page-11-0) , *[20](#page-19-0)* , *[26](#page-25-0)* iobj.prev , *[11](#page-10-0)* iobj.prev *(*iobj.list *)* , [11](#page-10-0) iobj.rm , *[11](#page-10-0)* iobj.rm *(*iobj.list *)* , [11](#page-10-0) iobj.set , *[11](#page-10-0)* iobj.set *(*iobj.list *)* , [11](#page-10-0) ipcp , [13](#page-12-0) iplot, [3](#page-2-0), [6,](#page-5-0) [7](#page-6-0), [9](#page-8-0), [14](#page-13-0), [15](#page-14-0), [16](#page-15-0) iplot.backend *(*iplot.manip *)* , [17](#page-16-0) iplot.cur , *[16](#page-15-0)* iplot.cur *(*iplot.list *)* , [16](#page-15-0) iplot.data , [15](#page-14-0) iplot.list , *[3](#page-2-0) , [4](#page-3-0)* , *[7,](#page-6-0) [8](#page-7-0)* , *[10](#page-9-0)* , *[13](#page-12-0)* , *[15](#page-14-0) , [16](#page-15-0)* , [16](#page-15-0) , *[19](#page-18-0)* , *[23](#page-22-0) , [24](#page-23-0)* , *[28](#page-27-0)* iplot.location *(*iplot.manip *)* , [17](#page-16-0) iplot.manip , [17](#page-16-0) iplot.next , *[16](#page-15-0)* iplot.next *(*iplot.list *)* , [16](#page-15-0) iplot.off , *[16](#page-15-0)* iplot.off *(*iplot.list *)* , [16](#page-15-0) iplot.opt , *[3](#page-2-0) , [4](#page-3-0)* , *[6,](#page-5-0) [7](#page-6-0)* , *[9](#page-8-0) , [10](#page-9-0)* , *[13](#page-12-0) [–15](#page-14-0)* , [18](#page-17-0) , *[28](#page-27-0)* iplot.prev , *[16](#page-15-0)* iplot.prev *(*iplot.list *)* , [16](#page-15-0)

iplot.resetZoom *(*iplot.manip*)*, [17](#page-16-0) iplot.rotate *(*iplot.manip*)*, [17](#page-16-0) iplot.set, *[16](#page-15-0)* iplot.set *(*iplot.list*)*, [16](#page-15-0) iplot.setExtendedQuery *(*iplot.manip*)*, [17](#page-16-0) iplot.size *(*iplot.manip*)*, [17](#page-16-0) iplot.zoomIn *(*iplot.manip*)*, [17](#page-16-0) iplot.zoomOut *(*iplot.manip*)*, [17](#page-16-0) iraster, [20](#page-19-0) iSet *(*iset*)*, [21](#page-20-0) iset, [21,](#page-20-0) *[24](#page-23-0)* iset-class *(*iset*)*, [21](#page-20-0) iset.brush, *[19](#page-18-0)* iset.brush *(*iset.col*)*, [22](#page-21-0) iset.col, [22](#page-21-0) iset.cur, *[22,](#page-21-0) [23](#page-22-0)* iset.cur *(*iset.list*)*, [23](#page-22-0) iset.list, *[23](#page-22-0)*, [23,](#page-22-0) *[25](#page-24-0)* iset.new, *[23](#page-22-0)*, *[26](#page-25-0)[–28](#page-27-0)* iset.new *(*iset.list*)*, [23](#page-22-0) iset.next, *[23](#page-22-0)* iset.next *(*iset.list*)*, [23](#page-22-0) iset.prev, *[23](#page-22-0)* iset.prev *(*iset.list*)*, [23](#page-22-0) iset.rm, *[24](#page-23-0)* iset.rm *(*iset.list*)*, [23](#page-22-0) iset.sel.changed, *[24](#page-23-0)* iset.sel.changed *(*iset.selected*)*, [24](#page-23-0) iset.select, *[24](#page-23-0)* iset.select *(*iset.selected*)*, [24](#page-23-0) iset.selectAll *(*iset.selected*)*, [24](#page-23-0) iset.selected, *[24](#page-23-0)*, [24](#page-23-0) iset.selectNone *(*iset.selected*)*, [24](#page-23-0) iset.set, *[23](#page-22-0)* iset.set *(*iset.list*)*, [23](#page-22-0) iset.updateVars *(*ivar*)*, [26](#page-25-0) isets *(*iset*)*, [21](#page-20-0) itext, [25](#page-24-0) iVar *(*iset*)*, [21](#page-20-0) ivar, *[22](#page-21-0)*, [26](#page-25-0) ivar-class *(*iset*)*, [21](#page-20-0) ivar.new.map, *[9](#page-8-0)* length.iset *(*iset*)*, [21](#page-20-0) length.ivar *(*ivar*)*, [26](#page-25-0) names.iset *(*iset*)*, [21](#page-20-0)

names.iset<- *(*iset*)*, [21](#page-20-0) names<-.iset *(*iset*)*, [21](#page-20-0)

```
30 INDEX
                                   plot, 4, 14
                                   print.iobj (iplot.manip), 17
                                   print.iplot (iplot.manip), 17
                                   print.iset (iset.list), 23
                                   print.ivar (ivar), 26
                                   show,iset-method (iset.list), 23
                                   show,ivar-method (ivar), 26
                                   text, 25
                                   xy.coords, 8, 26
```